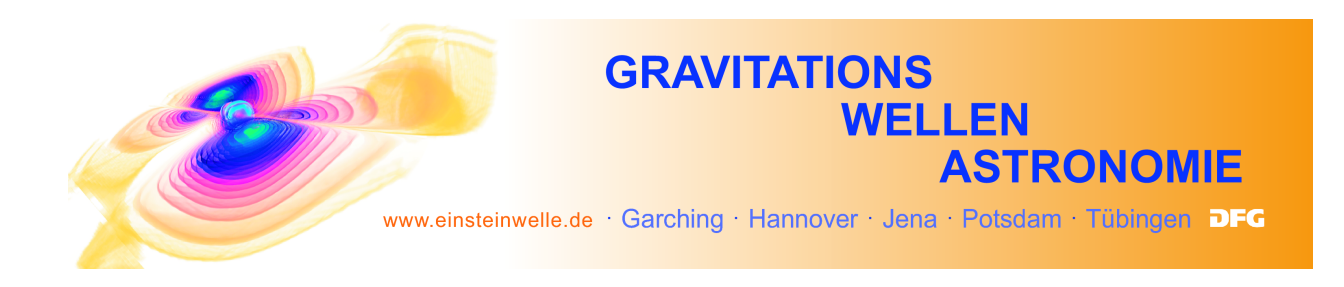

## Filmstation

## $Relativit$ ätstheorie, Gravitationswellen versteh' ich sowieso nicht...?

Keine Angst: Hier sehen Sie Filme, die auf leicht verständliche und anschauliche Weise die Grundgedanken von Relativitätstheorie und Gravitationswellen erklären.

Die Filme sind in mehrere kurze Kapitel unterteilt. Sie können jeden dieser Teile durch Doppelklick auf das entsprechende > - Symbol starten.

Wenn sie die Maus bewegen, während der Film läuft, erscheint unten am Bildschirm eine Steuerkonsole. Mit  $||$  können Sie den Film anhalten, mit  $\geq$ wieder weiterlaufen lassen. Mit dem Schieber können Sie im Film vor und zurück springen. Durch Anklicken des Symbols  $\gg$  rechts neben der Skala wird der Film beschleunigt (Zeitraffer), durch Anklicken von  $\ll$  verlangsamt (Zeitlupe).

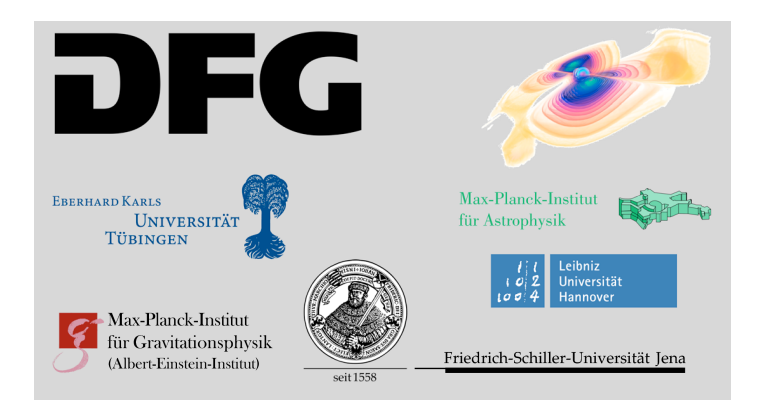